ФИО: Усынин Максим Валерьевич<br>Лолжность: Ректор **ЧАСТНОЕ Образова гельное учреждение высшего образования** Дата подписания: 14.03**. Ари Геждународный Институт Дизайна и Сервиса» (ЧОУВО МИДиС)** Кафедра математики и информатики Должность: Ректор Уникальный программный ключ: f498e59e83f65dd7c3ce7bb8a25cbbabb33ebc58

> **УТВЕРЖДАЮ Perfon** М.В. Усынин » мая 2023 г.

# **РАБОЧАЯ ПРОГРАММА ДИСЦИПЛИНЫ РАЗРАБОТКА И ПРОЕКТИРОВАНИЕ ИГР**

Направление подготовки: 09.03.03 Прикладная информатика Направленность (профиль): Разработка компьютерных игр и приложений с виртуальной и дополненной реальностью

> Квалификация выпускника: бакалавр Форма обучения: очная Год набора – 2022

> > Челябинск 2023

Рабочая программа дисциплины «Разработка и проектирование игр» разработана на основе Федерального государственного образовательного стандарта высшего образования по направлению подготовки 09.03.03 Прикладная информатика (уровень бакалавриата) (Приказ Министерства образования и науки РФ 19 сентября 2017 г. N 922).

Автор-составитель: к. ф.-м. н., доцент Чеботарев С.С.

Рабочая программа рассмотрена и одобрена на заседании кафедры математики и информатики. Протокол № 10 от 29.05.2023 г.

Заведующий кафедрой математики и информатики, кандидат технических наук, доцент Л.Ю. Овсяницкая

# **СОДЕРЖАНИЕ**

[1. Наименование дисциплины \(модуля\), цели и задачи освоения дисциплины \(модуля\)](#page-3-0) .....4

[2. Перечень планируемых результатов обучения по дисциплине \(модулю\), соотнесенных с](#page-3-1)  [планируемыми результатами освоения образовательной программы....................................4](#page-3-1)

[3. Место дисциплины \(модуля\) в структуре образовательной программы.............................4](#page-3-2)

[4. Объем дисциплины \(модуля\) в зачетных единицах с указанием количества](#page-4-0)  [академических часов, выделенных на контактную работу обучающегося с преподавателем](#page-4-0)  [\(по видам учебных занятий\) и на самостоятельную работу обучающихся.............................5](#page-4-0)

[5. Содержание дисциплины \(модуля\), структурированное по темам \(разделам\) с указанием](#page-4-1)  отведенного на них количества академических часов и видов учебных занятий...................5

[6. Фонд оценочных средств для проведения промежуточной аттестации обучающихся по](#page-8-0)  [дисциплине \(модулю\)....................................................................................................................9](#page-8-0)

[7. Перечень основной и дополнительной учебной литературы, необходимой для освоения](#page-8-1)  [дисциплины \(модуля\)....................................................................................................................9](#page-8-1)

[8. Перечень ресурсов информационно-телекоммуникационной сети «интернет»,](#page-9-0)  необходимых для [освоения дисциплины \(модуля\).................................................................10](#page-9-0)

[9. Методические указания для обучающихся по освоению дисциплины \(модуля\)..............11](#page-10-0)

[10. Перечень информационных технологий, используемых при осуществлении](#page-10-1)  [образовательного процесса по дисциплине \(модулю\), включая перечень программного](#page-10-1)  [обеспечения, современных профессиональных баз данных и информационных](#page-10-1)  [справочных систем......................................................................................................................11](#page-10-1)

[11. Материально-техническая база, необходимая для осуществления образовательного](#page-11-0)  [процесса по дисциплине \(модулю\)............................................................................................12](#page-11-0)

# <span id="page-3-0"></span>**1. НАИМЕНОВАНИЕ ДИСЦИПЛИНЫ (МОДУЛЯ), ЦЕЛИ И ЗАДАЧИ ОСВОЕНИЯ ДИСЦИПЛИНЫ (МОДУЛЯ)**

### **1.1. Наименование дисциплины**

Разработка и проектирование игр

### **1.2. Цель дисциплины**

Формирование у студентов знаний и навыков по проектированию и разработке алгоритмов компьютерных игр.

# **1.3. Задачи дисциплины**

В ходе освоения дисциплины студент должен решать такие задачи как:

- знать основные принципы программирования игр;
- владеть технологий программирования компьютерных игр.

# <span id="page-3-1"></span>**2. ПЕРЕЧЕНЬ ПЛАНИРУЕМЫХ РЕЗУЛЬТАТОВ ОБУЧЕНИЯ ПО ДИСЦИПЛИНЕ (МОДУЛЮ), СООТНЕСЕННЫХ С ПЛАНИРУЕМЫМИ РЕЗУЛЬТАТАМИ ОСВОЕНИЯ ОБРАЗОВАТЕЛЬНОЙ ПРОГРАММЫ**

Процесс изучения дисциплины «Разработка и проектирование игр» направлен на формирование следующих компетенций:

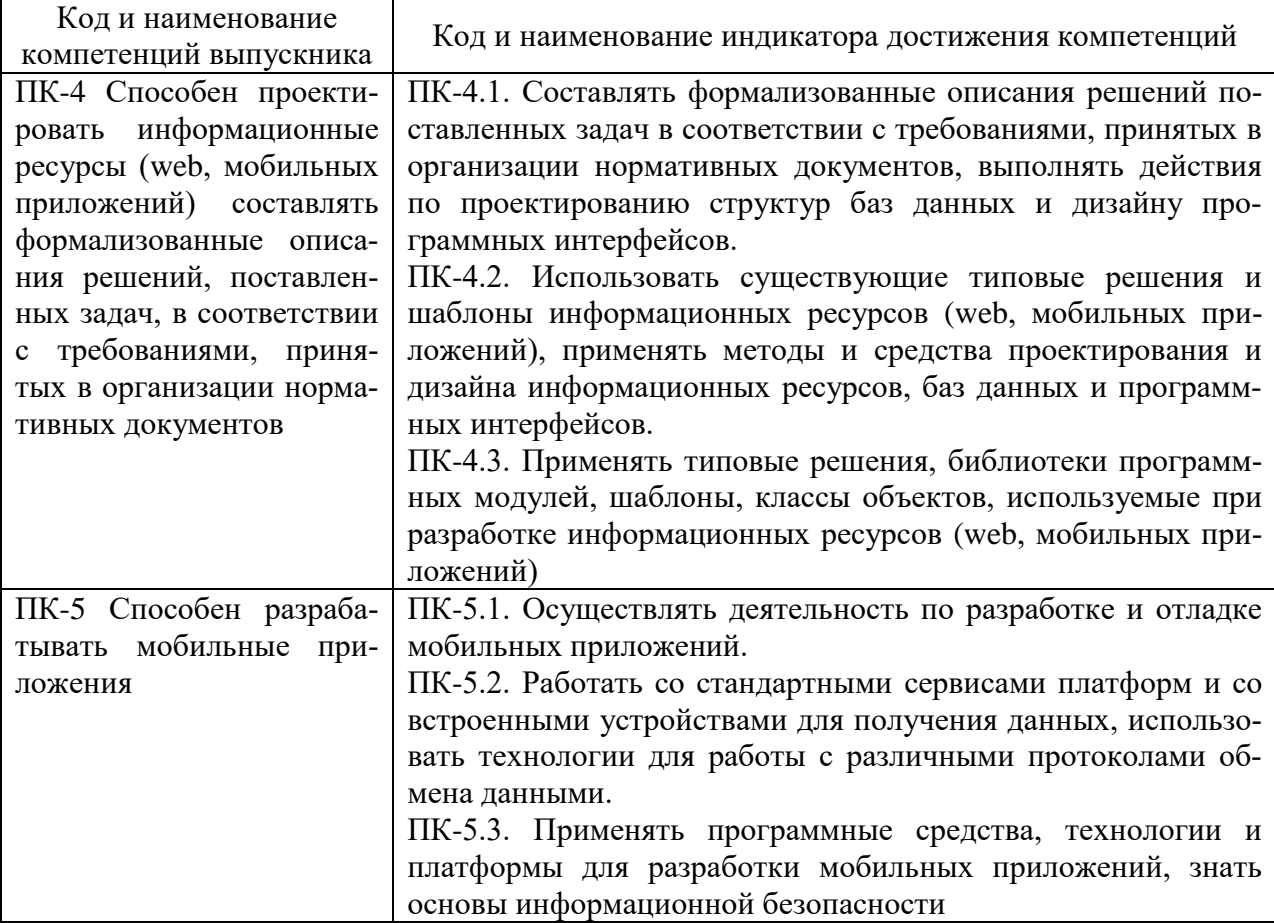

# <span id="page-3-2"></span>**3. МЕСТО ДИСЦИПЛИНЫ (МОДУЛЯ) В СТРУКТУРЕ ОБРАЗОВАТЕЛЬНОЙ ПРОГРАММЫ**

Учебная дисциплина «Разработка и проектирование игр» относится к факультативным дисциплинам учебного плана по основной профессиональной образовательной программе по направлению подготовки 09.03.03 Прикладная информатика, направленность (профиль) Разработка компьютерных игр и приложений с виртуальной и дополненной реальностью.

# <span id="page-4-0"></span>**4. ОБЪЕМ ДИСЦИПЛИНЫ (МОДУЛЯ) В ЗАЧЕТНЫХ ЕДИНИЦАХ С УКАЗАНИ-ЕМ КОЛИЧЕСТВА АКАДЕМИЧЕСКИХ ЧАСОВ, ВЫДЕЛЕННЫХ НА КОНТАКТ-НУЮ РАБОТУ ОБУЧАЮЩЕГОСЯ С ПРЕПОДАВАТЕЛЕМ (ПО ВИДАМ УЧЕБ-НЫХ ЗАНЯТИЙ) И НА САМОСТОЯТЕЛЬНУЮ РАБОТУ ОБУЧАЮЩИХСЯ**

Общая трудоемкость (объем) дисциплины составляет 1 зачетная единица, 36 академических часов. Дисциплина изучается на 2 курсе, 3 семестре.

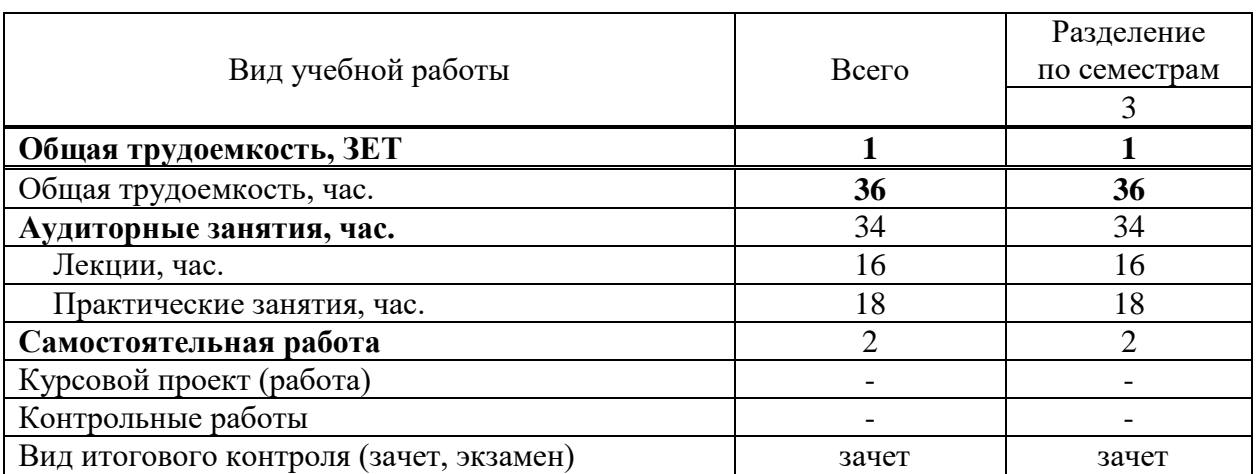

# **Состав и объем дисциплины и виды учебных занятий**

### <span id="page-4-1"></span>**5. СОДЕРЖАНИЕ ДИСЦИПЛИНЫ (МОДУЛЯ), СТРУКТУРИРОВАННОЕ ПО ТЕМАМ (РАЗДЕЛАМ) С УКАЗАНИЕМ ОТВЕДЕННОГО НА НИХ КОЛИЧЕСТВА АКАДЕМИЧЕСКИХ ЧАСОВ И ВИДОВ УЧЕБНЫХ ЗАНЯТИЙ**

### **5.1. Содержание дисциплины**

Раздел 1. Разработка 2D игр

*Тема 1.1.* Введение в XNA Game Studio

Общая структура игры. Инициализация игры. Финализация игры. Игровой цикл. Планирование разработки игры.

*Тема 1.2.* 2D графика

Общая игровая терминологии, Система координат и работа со спрайтами. Получение ввода с клавиатуры. Получение ввода с джойстика Xbox 360. Получение данных от мыши. Использование аудио.

*Тема 1.3.* Создание первой двумерной игры*.*

Рисование фона. Создание компонента для игрока. Описание логики игры. Добавление звука. Добавление подсчета очков. Перенос на Xbox 360.

Раздел 2. Разработка 3D игр

*Тема 2.1.* Улучшение двумерной игры*.* 

Создание игровых экранов. Создание экрана приветствия. Создание экрана подсказки. Навигация между экранами.

*Тема 2.2.* Работа с сетью. Многопользовательские игры

Выбор сетевой топологии. Пошаговые игры и игры реального времени. XNA Networking. Запуск игровой службы. Авторизация в игре и создание сессии. Подключение к сессии синхронно и асинхронно. Запуск игры и обработка сообщений.

*Тема 2.3.* Основы 3D программирования

Трехмерная система координат и проекция. Вершины и примитивы. Векторы, матрицы и 3D трансформации. Свет и камера.

*Тема 2.4.* Конвейер визуализации

XNA конвейер визуализации. Шейдеры – вершинные шейдеры, пиксельные шейдеры, растеризация. Высокоуровневый язык шейдеров (типы данных, семантика, функции, создание простого шейдера). Использование эффектов в XNA.

### **5.2. Тематический план**

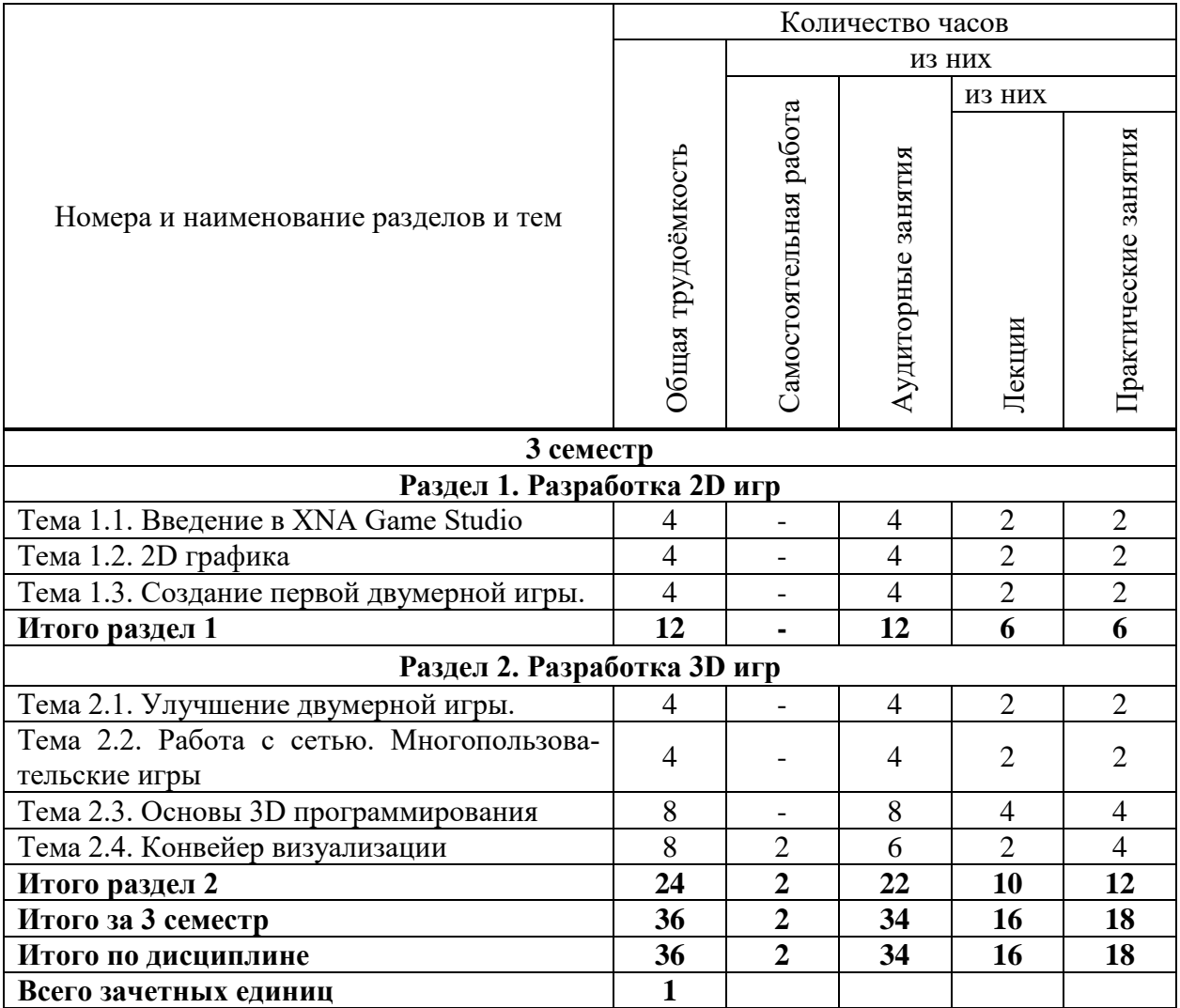

# **5.3. Лекционные занятия**

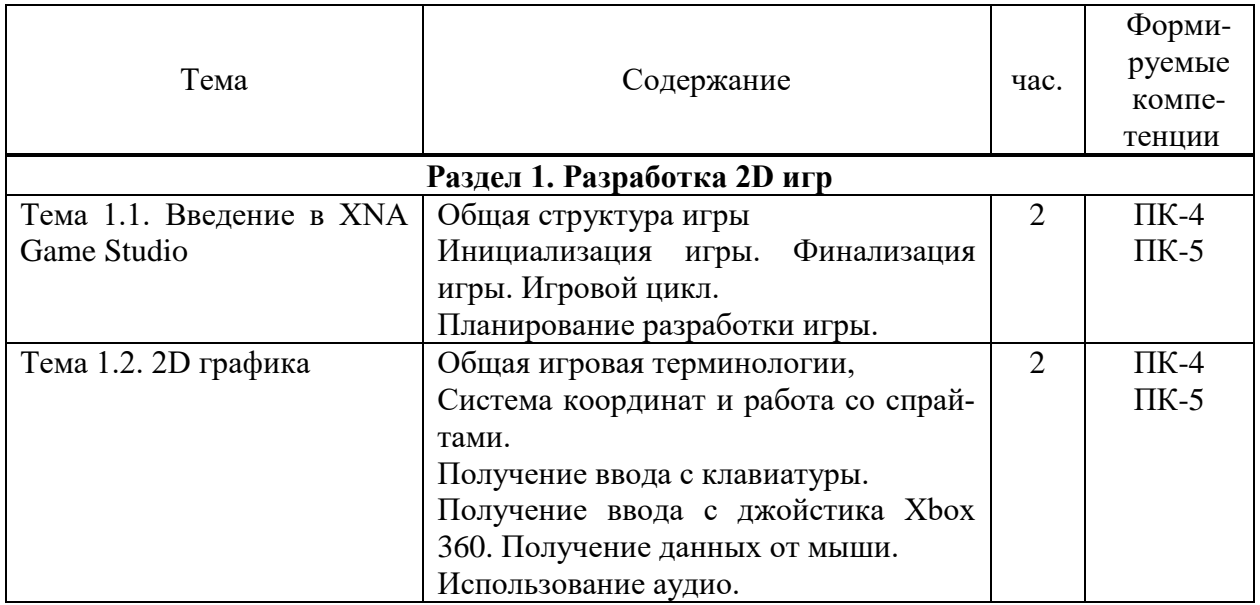

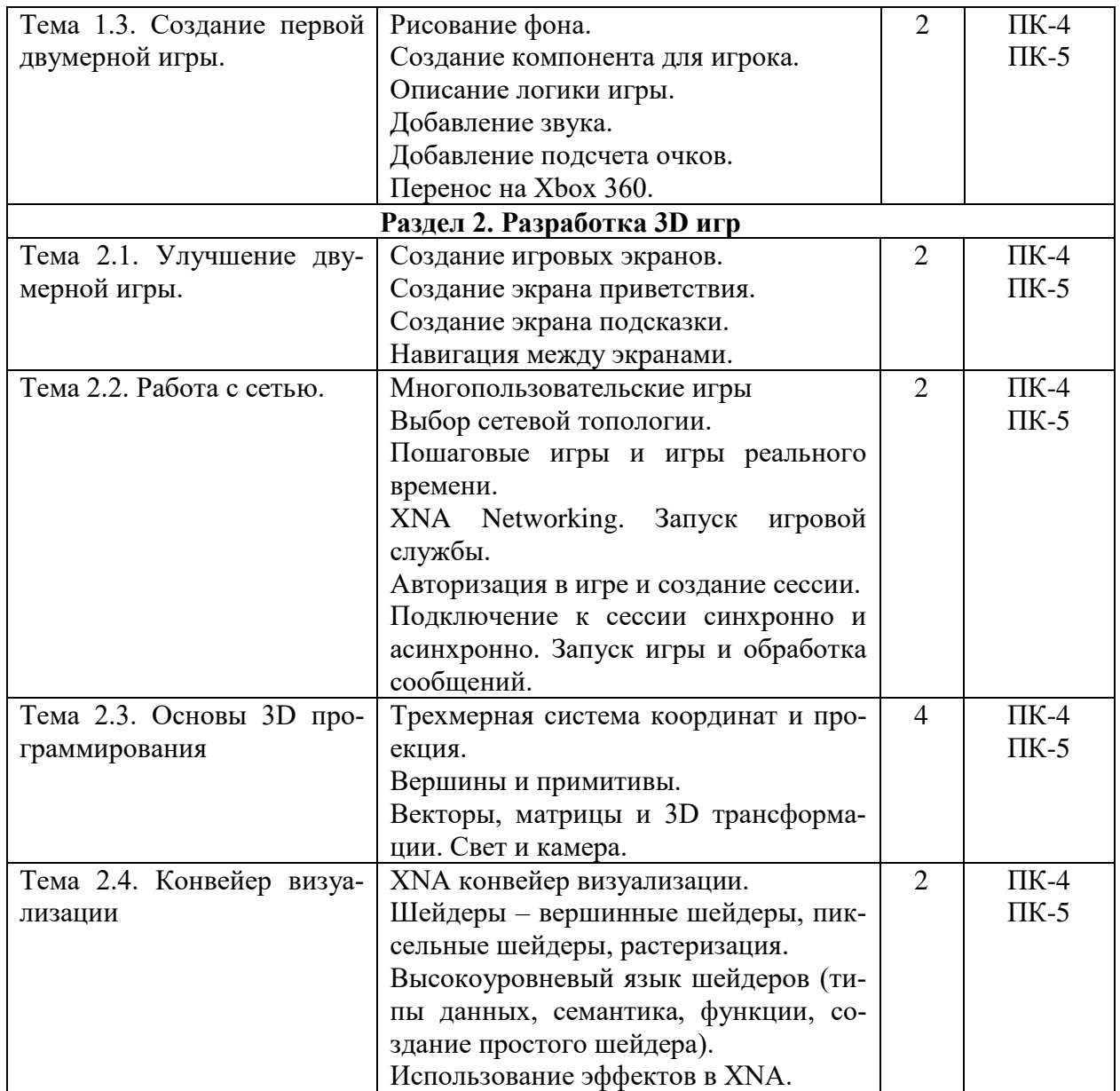

# **5.4. Практические занятия**

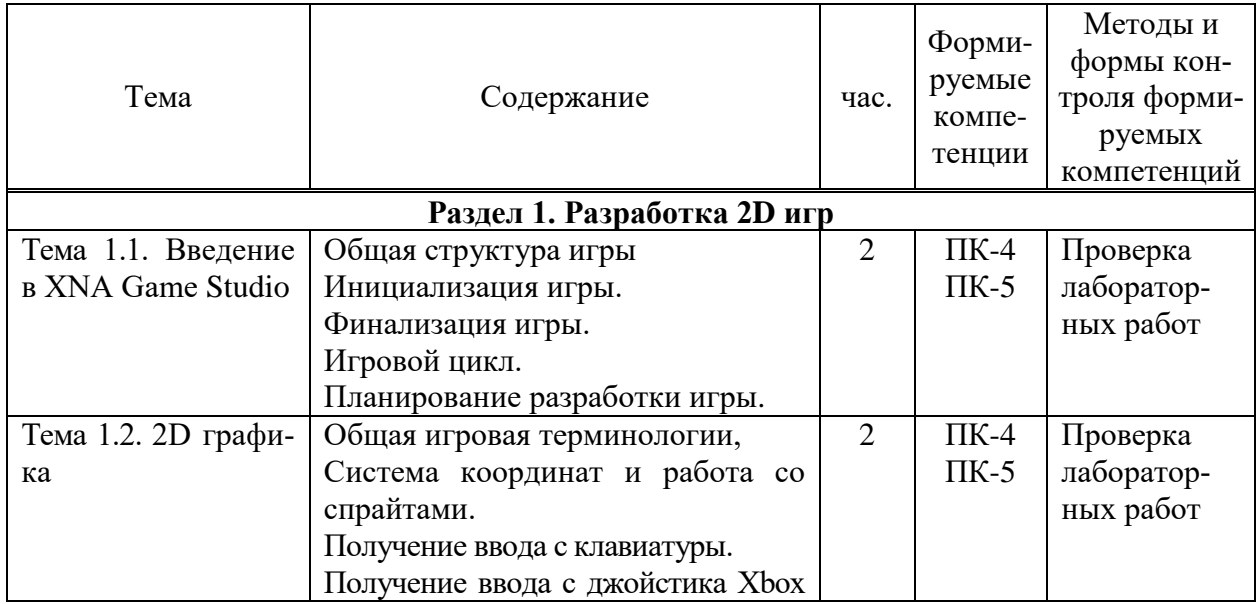

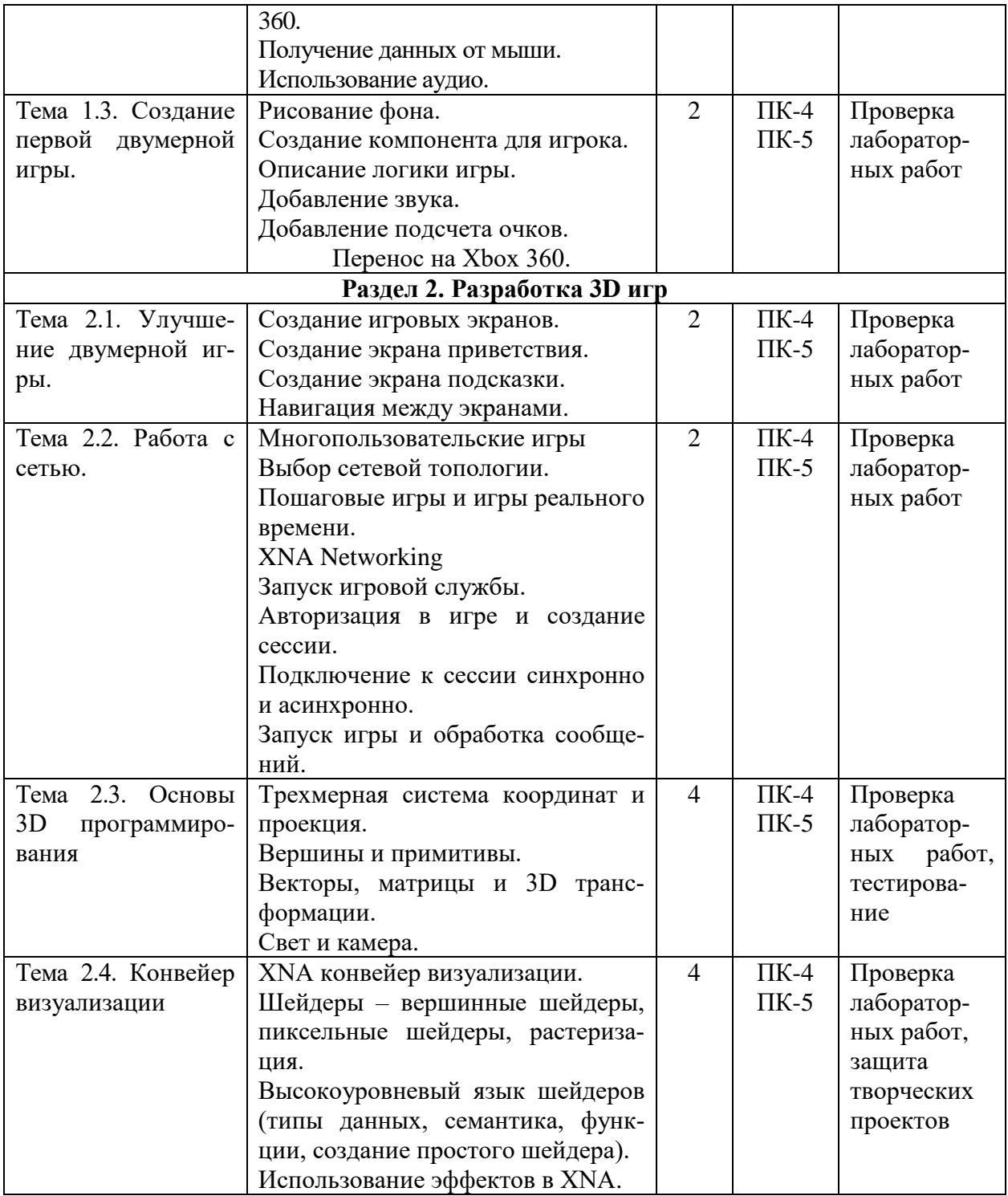

# **5.5. Самостоятельная работа обучающихся**

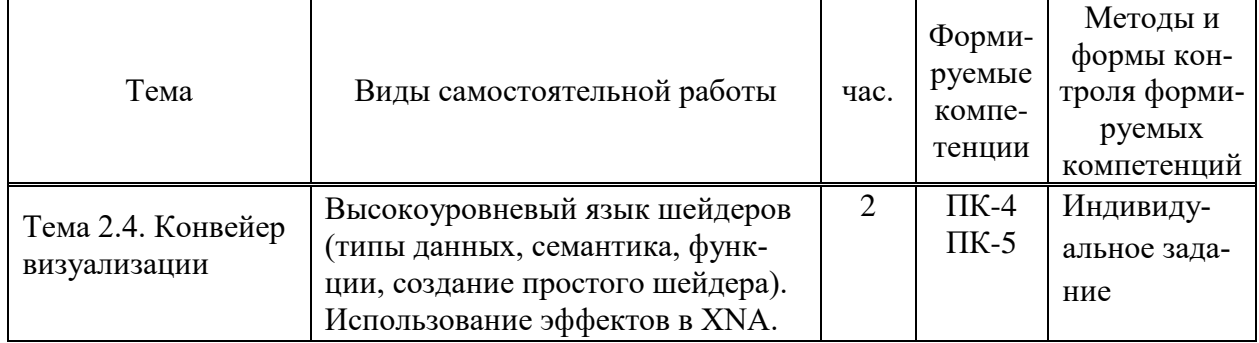

### <span id="page-8-0"></span>**6. ФОНД ОЦЕНОЧНЫХ СРЕДСТВ ДЛЯ ПРОВЕДЕНИЯ ПРОМЕЖУТОЧНОЙ АТТЕСТАЦИИ ОБУЧАЮЩИХСЯ ПО ДИСЦИПЛИНЕ (МОДУЛЮ)**

Фонд оценочных средств (ФОС) по дисциплине «Разработка и проектирование игр» представлен отдельным документом и является частью рабочей программы

# <span id="page-8-1"></span>**7. ПЕРЕЧЕНЬ ОСНОВНОЙ И ДОПОЛНИТЕЛЬНОЙ УЧЕБНОЙ ЛИТЕРАТУРЫ, НЕОБХОДИМОЙ ДЛЯ ОСВОЕНИЯ ДИСЦИПЛИНЫ (МОДУЛЯ)**

*Основная литература:*

#### **Печатные издания**

1. Боресков, А.В. Компьютерная графика [Текст]: учебник и практикум для прикладного бакалавриата / А.В.Боресков, Е.В.Шикин.- М.: Юрайт,2017.- 219 с.

2. Горелик, А.Г. Самоучитель 3ds Max 2018 [Текст] / А.Г.Горелик. - СПб. : БХВ-Петербург, 2018. - 528с. : ил. - (Самоучитель).

3. Интерфейс. Основы проектирования и взаимодействия : / А.Купер,Р.Рейман,Д.Кронин, К.Носсел; пер. с англ. - 4-е изд. - СПб : Питер, 2021. - 720 с. : ил. - (Серия "Для профессионалов").

4. Купер, А. Психбольница в руках пациентов : Алан Купер об интерфейсах А.Купер ; пер. с англ. - СПб : Питер, 2021. - 384 с. : ил. - (Серия "Библиотека программиста").

5. Шелл, Дж. Геймдизайн: как создать игру, в которую будут играть все: / Джесси Шелл; пер. с англ. - М : Альпина Паблишер, 2021. - 640 с. : ил.

### **Электронные издания (электронные ресурсы)**

1. Боресков, А.В. Основы компьютерной графики: учебник и практикум для вузов / А.В. Боресков, Е.В. Шикин. — Москва: Юрайт, 2023. — 219 с. — Текст: электронный // Образовательная платформа Юрайт [сайт]. — URL: https://urait.ru/bcode/511419 (дата обращения: 12.05.2023).

2. Вечтомов, Е.М. Компьютерная геометрия: геометрические основы компьютерной графики: учебное пособие для вузов / Е.М. Вечтомов, Е.Н. Лубягина. — 2-е изд. — Москва: Юрайт, 2023. — 157 с. — Текст: электронный // Образовательная платформа Юрайт [сайт]. — URL: https://urait.ru/bcode/515337 (дата обращения: 12.05.2023).

3. Инженерная и компьютерная графика: учебник и практикум для вузов / Р.Р. Анамова [и др.]; под общей ред. Р.Р. Анамовой, С.А. Леоновой, Н.В. Пшеничновой. — Москва: Юрайт, 2023. — 246 с. — Текст: электронный // Образовательная платформа Юрайт [сайт]. — URL: https://urait.ru/bcode/512176 (дата обращения: 12.05.2023).

4. Инженерная 3D-компьютерная графика в 2 т.: учебник и практикум для вузов / А.Л. Хейфец, А.Н. Логиновский, И.В. Буторина, В.Н. Васильева ; под ред. А.Л. Хейфеца. — 3-е изд., перераб. и доп. — Москва: Юрайт, 2023. — 328 с. — Текст: электронный // Образовательная платформа Юрайт [сайт]. — URL: https://urait.ru/bcode/513027 (дата обращения: 12.05.2023).

5. Колошкина, И.Е. Компьютерная графика: учебник и практикум для вузов / И.Е. Колошкина, В.А. Селезнев, С.А. Дмитроченко. — 3-е изд., испр. и доп. — Москва: Юрайт, 2023. — 233 с. — Текст: электронный // Образовательная платформа Юрайт [сайт]. — URL: https://urait.ru/bcode/513030 (дата обращения: 12.05.2023).

6. Кубенский, А.А. Функциональное программирование: учебник и практикум для вузов / А.А. Кубенский. — Москва: Юрайт, 2023. — 348 с. — Текст: электронный // Образовательная платформа Юрайт [сайт]. — URL: https://urait.ru/bcode/511994 (дата обращения: 12.05.2023).

7. Лаврищева, Е.М. Программная инженерия. Парадигмы, технологии и CASEсредства: учебник для вузов / Е.М. Лаврищева. — 2-е изд., испр. — Москва: Юрайт, 2023. — 280 с. — Текст: электронный // Образовательная платформа Юрайт [сайт]. — URL: https://urait.ru/bcode/513086 (дата обращения: 12.05.2023).

8. Нагаева, И.А. Программирование: Delphi: учебное пособие для вузов / И.А. Нагаева, И.А. Кузнецов; под ред. И.А. Нагаевой. — Москва: Юрайт, 2023. — 302 с. — Текст: электронный // Образовательная платформа Юрайт [сайт]. — URL: https://urait.ru/bcode/515906 (дата обращения: 12.05.2023).

### **Дополнительные источники** *(при необходимости)*

1. Бессмертный, И.А. Системы искусственного интеллекта : учебное пособие для вузов / И.А. Бессмертный. — 2-е изд., испр. и доп. — Москва: Юрайт, 2023. — 157 с. — Текст: электронный // Образовательная платформа Юрайт [сайт]. — URL: https://urait.ru/bcode/512657 (дата обращения: 12.05.2023).

2. Жуковский, В.И. Дифференциальные уравнения. Линейно-квадратичные дифференциальные игры: учебное пособие для вузов / В.И. Жуковский, А.А. Чикрий; ответ. ред. В.А. Плотников. — 2-е изд., испр. и доп. — Москва: Юрайт, 2023. — 322 с. — Текст: электронный // Образовательная платформа Юрайт [сайт]. — URL: https://urait.ru/bcode/515094 (дата обращения: 12.05.2023).

3. Казанский, А.А. Программирование на Visual C#: учебное пособие для вузов / А.А. Казанский. — 2-е изд., перераб. и доп. — Москва: Юрайт, 2023. — 192 с. — Текст: электронный // Образовательная платформа Юрайт [сайт]. — URL: https://urait.ru/bcode/512404 (дата обращения: 12.05.2023).

4. Тузовский, А.Ф. Объектно-ориентированное программирование: учебное пособие для вузов / А.Ф. Тузовский. — Москва: Юрайт, 2023. — 213 с. — Текст: электронный // Образовательная платформа Юрайт [сайт]. — URL: https://urait.ru/bcode/530800 (дата обращения: 12.05.2023).

5. Черткова, Е.А. Компьютерные технологии обучения: учебник для вузов / Е.А. Черткова. — 2-е изд., испр. и доп. — Москва: Юрайт, 2023. — 250 с. — Текст: электронный // Образовательная платформа Юрайт [сайт]. — URL: https://urait.ru/bcode/513395 (дата обращения: 12.05.2023).

6. Шиловская, Н.А. Теория игр: учебник и практикум для вузов / Н.А. Шиловская. — Москва: Юрайт, 2023. — 318 с. — Текст: электронный // Образовательная платформа Юрайт [сайт]. — URL: https://urait.ru/bcode/512353 (дата обращения: 12.05.2023).

### <span id="page-9-0"></span>**8. ПЕРЕЧЕНЬ РЕСУРСОВ ИНФОРМАЦИОННО-ТЕЛЕКОММУНИКАЦИОННОЙ СЕТИ «ИНТЕРНЕТ», НЕОБХОДИМЫХ ДЛЯ ОСВОЕНИЯ ДИСЦИПЛИНЫ (МОДУЛЯ)**

Для выполнения заданий, предусмотренных рабочей программой используются рекомендованные Интернет-сайты, ЭБС.

### Электронные образовательные ресурсы

 Министерство науки и высшего образования Российской Федерации: [https://minobrnauki.gov.ru/;](https://minobrnauki.gov.ru/)

Федеральный портал «Российское образование»: [http://edu.ru/;](http://edu.ru/)

• Информационная система «Единое окно доступа к образовательным ресурсам»: [http://window.edu.ru/;](http://window.edu.ru/)

 Единая коллекция цифровых образовательных ресурсов: [http://school](http://school-collection.edu.ru/)[collection.edu.ru/;](http://school-collection.edu.ru/)

 Федеральный центр информационно-образовательных ресурсов: http: //fcior. /edu.ru/;

• Информационный сервис Microsoft для разработчиков // [Электронный ресурс]: [https://msdn.microsoft.com/ru-ru/default.aspx.](http://www.exponenta.ru/)

• Виртуальная академия Microsoft // [Электронный ресурс]: https://mva.microsoft.com/.

 Программы дистанционного обучения в НОУ «ИНТУИТ» // [Электронный ресурс]: [http://www.intuit.ru.](http://www.intuit.ru/)

• Образовательная платформа ЮРАЙТ https://www.urait.ru

# <span id="page-10-0"></span>**9. МЕТОДИЧЕСКИЕ УКАЗАНИЯ ДЛЯ ОБУЧАЮЩИХСЯ ПО ОСВОЕНИЮ ДИС-ЦИПЛИНЫ (МОДУЛЯ)**

Тематика практических работ имеет профессионально-ориентированный характер и непосредственную связь рассматриваемых вопросов с вашей профессиональной деятельностью.

В изучении дисциплины используются интерактивные обучающие методы: развивающей кооперации, метод проектов, которые позволяют формировать навыки совместной (парной и командной) работы (составление алгоритмов, проектирование программных решений, разработка и отладка программ), а также строить профессиональную речь, деловое общение.

Оценивание Вашей работы на занятиях организовано 1) в форме текущего контроля, в рамках которого вы решите множество задач возрастающей сложности; 2) для проведения рубежного контроля организовано контрольное тестирование и выполнение проекта.

В подготовке самостоятельной работы преподаватель:

 учит работать с учебниками, технической литературой (в том числе на английском языке), специализированными веб-ресурсами

 развивает навыки самостоятельной постановки задач и выполнения всех этапов разработки программного решения;

• организует текущие консультации;

 знакомит с системой форм и методов обучения, профессиональной организацией труда, критериями оценки ее качества;

- организует разъяснения домашних заданий (в часы практических занятий);
- консультирует по самостоятельным творческим проектам учащихся;
- консультирует при подготовке к научной конференции, написании научной статьи, и подготовке ее к печати в сборнике студенческих работ;

Вместе с тем преподаватель организует системный контроль выполнения студентами графика самостоятельной работы; проводит анализ и дает оценку работы студентов в ходе самостоятельной работы.

Результаты своей работы вы можете отследить в личном кабинете электронноинформационной системы (веб-портал института), к чему имеют доступ и ваши родители.

# <span id="page-10-1"></span>**10. ПЕРЕЧЕНЬ ИНФОРМАЦИОННЫХ ТЕХНОЛОГИЙ, ИСПОЛЬЗУЕМЫХ ПРИ ОСУЩЕСТВЛЕНИИ ОБРАЗОВАТЕЛЬНОГО ПРОЦЕССА ПО ДИСЦИПЛИНЕ (МОДУЛЮ), ВКЛЮЧАЯ ПЕРЕЧЕНЬ ПРОГРАММНОГО ОБЕСПЕЧЕНИЯ, СО-ВРЕМЕННЫХ ПРОФЕССИОНАЛЬНЫХ БАЗ ДАННЫХ И ИНФОРМАЦИОННЫХ СПРАВОЧНЫХ СИСТЕМ**

### *Перечень информационных технологий:*

Платформа для презентаций Microsoft powerpoint;

Онлайн платформа для командной работы Miro;

Текстовый и табличный редактор Microsoft Word;

Портал института http://portal.midis.info

### *Перечень программного обеспечения:*

1С: Предприятие. Комплект для высших и средних учебных заведений (1C – 8985755)

Mozilla Firefox Adobe Reader ESET Endpoint Antivirus

Microsoft™ Windows® 10 (DreamSpark Premium Electronic Software Delivery id700549166)

Microsoft™ Office® Google Chrome Unity Visual Studio XAMPP «Балаболка» NVDA.RU

*Современные профессиональные базы данных и информационные справочные системы* «Гарант аэро»

КонсультантПлюс

Научная электронная библиотека «Elibrary.ru».

### **Сведения об электронно-библиотечной системе**

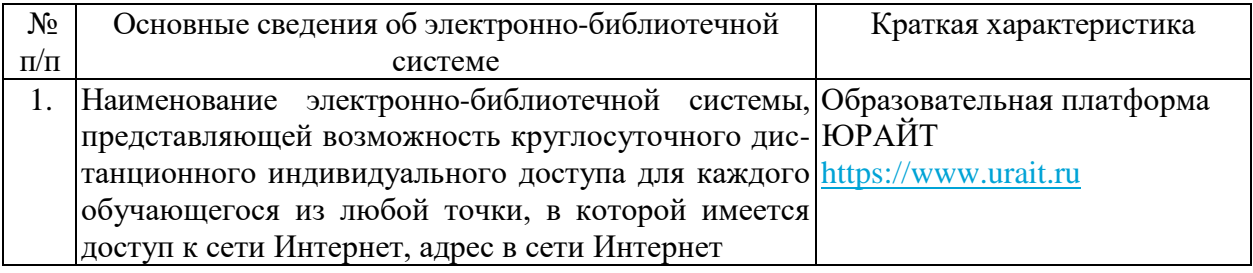

# <span id="page-11-0"></span>**11. МАТЕРИАЛЬНО-ТЕХНИЧЕСКАЯ БАЗА, НЕОБХОДИМАЯ ДЛЯ ОСУЩЕСТВ-ЛЕНИЯ ОБРАЗОВАТЕЛЬНОГО ПРОЦЕССА ПО ДИСЦИПЛИНЕ (МОДУЛЮ)**

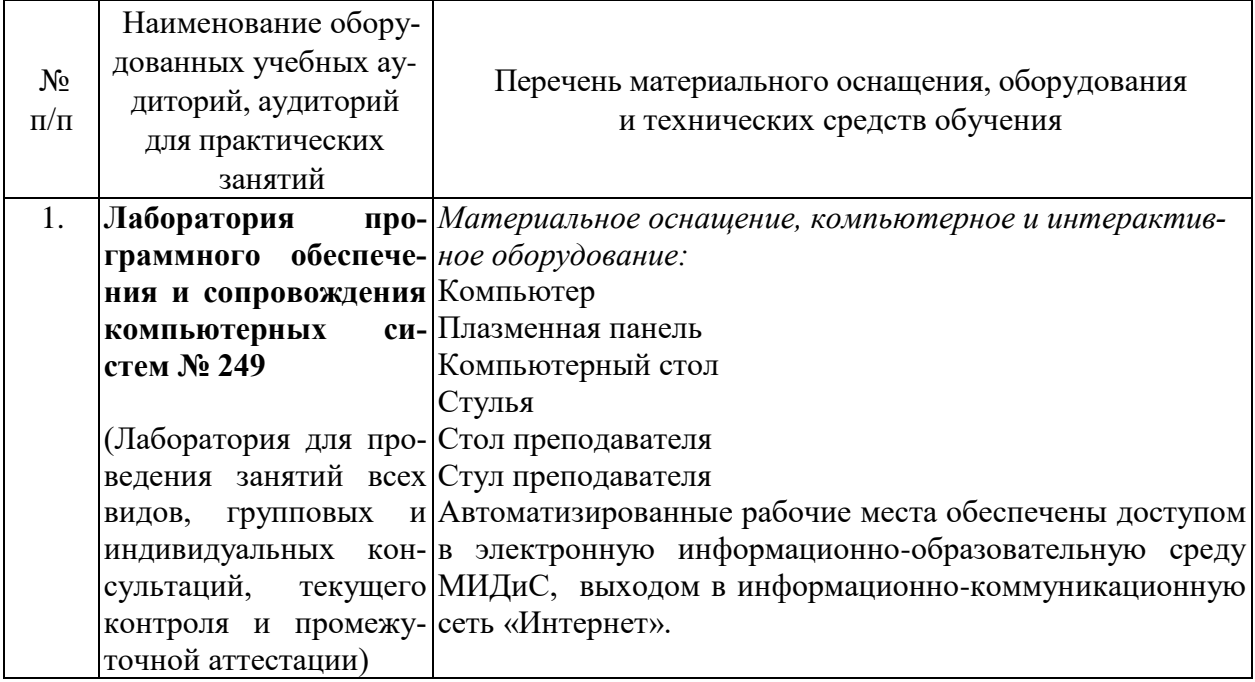

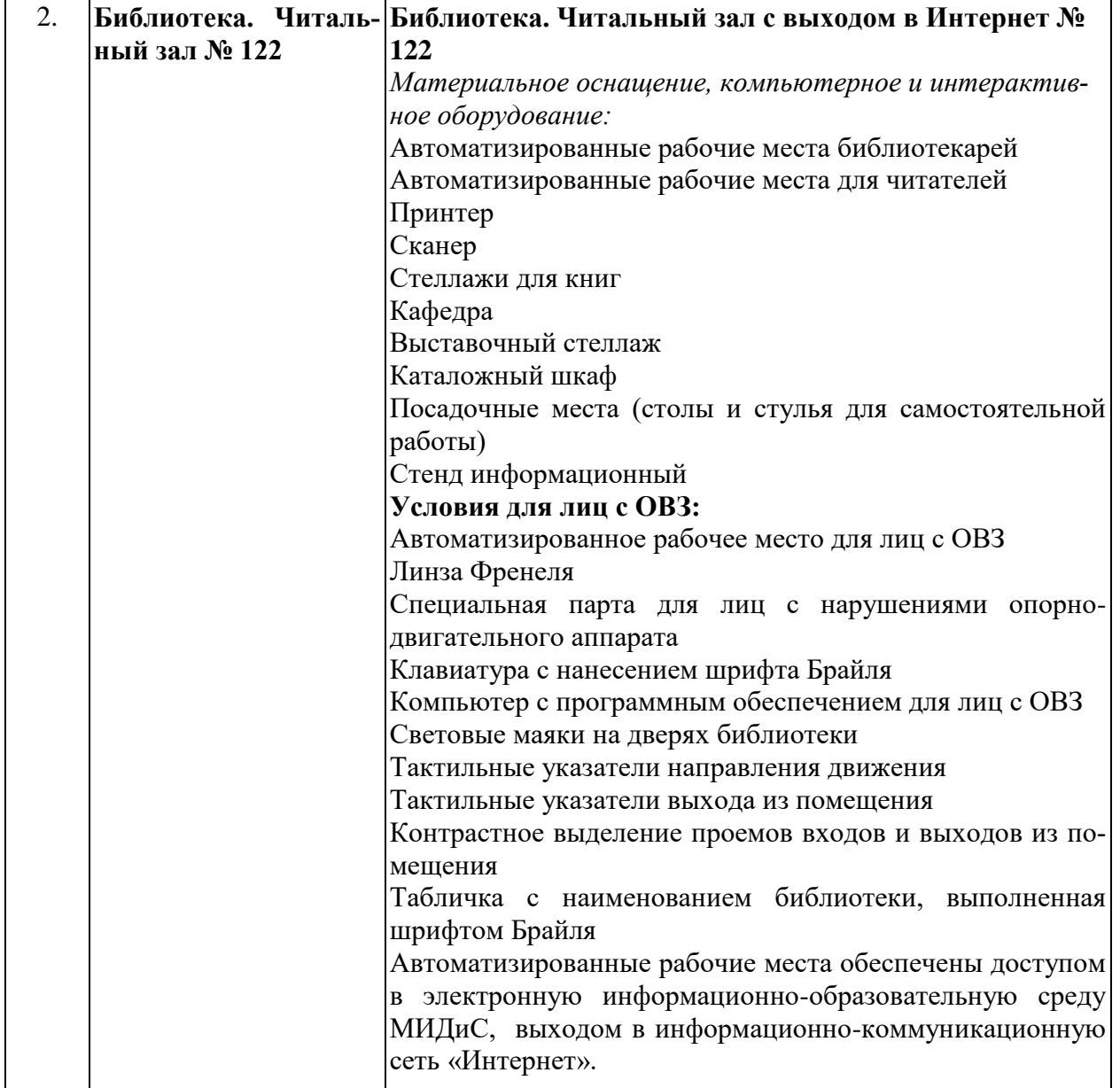